# Form Guide for new Form NP 784 (Cash Transaction Report) for Precious Stones and Metals Dealers (PSMD)

#### **Objective**

- 1. This guide explains the features found in the new form NP 784, or Cash Transaction Report (CTR). The new CTR is meant to be submitted to the Suspicious Transaction Reporting Office (STRO) via the STRO Online Notices and Reporting Platform (SONAR), an electronic online filing platform.
- 2. This form guide is <u>NOT</u> the prescribed form under section 17 of the Precious Stones and Precious Metals (Prevention of Money Laundering and Terrorism Financing) Act ("PSPM Act") and section 74A of the Pawnbrokers Act.

#### Features in New Form NP 784

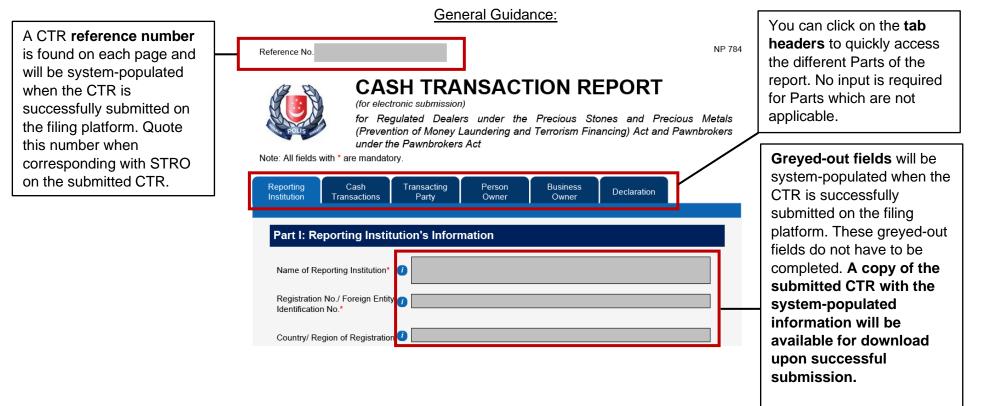

|                                                                                          |                                                                                                    | When you hover your                                                                  |
|------------------------------------------------------------------------------------------|----------------------------------------------------------------------------------------------------|--------------------------------------------------------------------------------------|
| Address* (i)                                                                             | This field will be auto-completed when the form is                                                                                                    | mouse over active fields                                                             |
| Block                                                                                    | submitted to STRO through SONAR based on the CorpPass                                                                                                    | blue icons (for greyed                                                               |
| Street                                                                                   | to check the accuracy of the information before the final                                                                                                    | <ul> <li>fields), a short descriptio</li> <li>of the field will appear. Y</li> </ul> |
| Building                                                                                 |                                                                                                    | may refer to the                                                                     |
| Unit & Floor                                                                             | #                                                                                                    | descriptions of the fields                                                           |
| Postal Code                                                                              |                                                                                                    | you are unsure of how to                                                             |
| City                                                                                     |                                                                                                    | complete the CTR.                                                                    |
| State                                                                                    |                                                                                                    |                                                                                      |
| Country/ Region                                                                          |                                                                                                    | /                                                                                    |
|                                                                                          |                                                                                                    |                                                                                      |
| Reporting Institution's Refere                                                           | nce                                                                                                    |                                                                                      |
| No.*<br>Name of Reporting Officer*                                                       | 0                                                                                                    |                                                                                      |
| No.*<br>Name of Reporting Officer*<br>Designation*                                       | This field will be auto-completed when the form is                                                                                                    |                                                                                      |
| No.*<br>Name of Reporting Officer*                                                       | This field will be auto-completed when the form is submitted to STRO through SONAR based on the CorpPass account that is used to log in. You will have the opportunity                                                                       |                                                                                      |
| No.*<br>Name of Reporting Officer*<br>Designation*<br>Contact No.*                       | This field will be auto-completed when the form is submitted to STRO through SONAR based on the CorpPass                                                                                                    | When there are "+" and                                                               |
| No.*<br>Name of Reporting Officer*<br>Designation*<br>Contact No.*<br>Fax No.*           | This field will be auto-completed when the form is<br>submitted to STRO through SONAR based on the CorpPass<br>account that is used to log in. You will have the opportunity<br>to check the accuracy of the information before the final    | When there are " <b>+" and</b><br><b>" buttons</b> , more than or                    |
| No.*<br>Name of Reporting Officer*<br>Designation*<br>Contact No.*<br>Fax No.*           | This field will be auto-completed when the form is<br>submitted to STRO through SONAR based on the CorpPass<br>account that is used to log in. You will have the opportunity<br>to check the accuracy of the information before the final    | " <b>buttons</b> , more than or entry is allowed.                                    |
| No.*<br>Name of Reporting Officer*<br>Designation*<br>Contact No.*<br>Fax No.*<br>Email* | This field will be auto-completed when the form is submitted to STRO through SONAR based on the CorpPass account that is used to log in. You will have the opportunity to check the accuracy of the information before the final submission. | " buttons, more than or                                                              |

Ð

Ι

|                                                                                | Occupation*         Member of Parliament, Legislator, Senior Civil Servant and related (Including Foreign Diplomatic Personnel)         Member of Parliament, Legislator, Senior Civil Servant and related (Including Foreign Diplomatic Personnel)         Accountants, Auditors and related Professionals         Agricultural, Fishery, Park/Garden Maintenance and related Worker         Architects, Planners, Surveyors and Designer         Business and Administration Professional         Civil Servant         Cleaners, Cleaning Supervisors and related Worker         Cleincial Support Worker (Clerk) | Fields with arrows have<br>drop down lists. You can<br>click on the arrow to see all<br>selection available, scroll to<br>select the field or type the<br>first alphabet of the field<br>(e.g. in Occupation, type<br>"A" for "Accountants") to |
|--------------------------------------------------------------------------------|----------------------------------------------------------------------------------------------------|----------------------------------------------------------------------------------------------------|
| Fields in <u>red</u> have been<br>incorrectly filled and must<br>be corrected. | Postal Code Transaction 1  Cash Receipt / Payment Date* O4/01/189 (DD/MM/YYYY)                                                                                                    | jump to a particular field.                                                                                                    |
|                                                                                | Amount of Cash Received or Paid* <sup>\$</sup> 20,500.00         (SGD or SGD equivalent)         Address/L       Form Validation Errors         Block       Please amend the following fields:<br>Part II: Cash Transactions 1 - The value entered for Date of Transaction is invalid. Please enter<br>a date in this format: DD/MM/YYYY.         Building       OK                                                                                                    | A <b>pop-up window</b> may<br>appear to tell you that the<br>field has an error. You<br>should correct the field<br>accordingly.                                                                                                    |

## Part I: Reporting Institution's Information

| Part I: Reporting Institution's Information             |              |                                                      |
|---------------------------------------------------------|--------------|------------------------------------------------------|
| Name of Reporting Institution*                          |              |                                                      |
| Registration No./ Foreign Entity 🧃                      |              | The following greyed fields                          |
| Country/ Region of Registration 🚺                       | $\mathbf{i}$ | will be auto-populated upon submission of the CTR on |
| Address* ()                                             |              | the filing platform:                                 |
| Block                                                   |              | <ul> <li>Name of reporting</li> </ul>                |
| Street                                                  |              | institution                                          |
| Building                                                |              | - Registration no. of                                |
| Unit & Floor # -                                        |              | reporting institution                                |
| Postal Code                                             |              | - Country of registration                            |
| City                                                    |              | - Name of reporting                                  |
| State                                                   |              | officer                                              |
| Country/ Region                                         |              | This information will be                             |
|                                                         | /            | based on the particulars                             |
| Reporting Institution's Reference<br>No. (Invoice No.)* | ]            | associated with the logged-                          |
| Name of Reporting Officer* (                            |              | in Corp Pass account.                                |

## Part II: Details of Cash Transaction(s)

|                                                                                                    | Part II: Details of Cash Transaction(s) 🕧                                                                                                    | In adding and deleting cash                                                                                                    |
|----------------------------------------------------------------------------------------------------|----------------------------------------------------------------------------------------------------|----------------------------------------------------------------------------------------------------|
|                                                                                                    | Transaction Type*                                                                                                    | transactions, if you have more than 1 transaction,                                                                                                    |
|                                                                                                    | Transaction 1     + -       Cash Receipt / Payment Date*     20/12/2021                                                                                                    | the first transaction cannot<br>be deleted (you can edit it<br>instead).                                                                                                    |
|                                                                                                    | Transaction 2     +     -       Cash Receipt / Payment Date*                                                                                                    |                                                                                                    |
| Refer to Section 2 of the<br><b>Precious Stones and</b><br><b>Precious Metals</b><br>(Prevention of Money<br>Laundering and<br>Terrorism Financing) Act<br>2019 for definitions of<br>Commodity Type. | Amount of Cash Received or Paid <sup>+ \$</sup><br>(SGD or SGD equivalent)<br>Address/Location where Transaction was made <sup>*</sup> () If same as transaction 1<br>Commodity Type <sup>*</sup> Precious Precious Asset-Backed<br>Commodity Type <sup>*</sup> Precious Precious Asset-Backed<br>Transacted <sup>*</sup><br>(No. of Characters (Max): 485)<br>Name of Transacting Officer <sup>*</sup> If same as transaction 1<br>Transacting Officer's Designation If if same as transaction 1<br>Part III: Identity of the Person Who Transacted in Cash | For subsequent<br>transactions, if the Address,<br>Name of Transacting<br>Officer and Transacting<br>Officer's Designation is the<br>same as Transaction 1,<br>click on the <b>check box</b> .<br>You do not need to<br>populate these fields (they<br>will be hidden). |
|                                                                                                    | Part III: Identity of the Person Who Transacted in Cash<br>Is the person receiving the cash payment the owner of the asset-backed token/ commodity<br>Is the owner of the asset-backed token/ commodity transacted<br>Is the owner of the asset-backed token/ commodity transacted<br>Individual Business<br>A business?                                                                                                    | Selecting " <b>No</b> " will trigger<br>the following question to<br>appear. Selecting<br>" <b>Individual</b> " and/or<br>" <b>Business</b> " will trigger Part<br>IV and/or Part V to appear<br>in the next few pages.                                                 |

| Identification Details                      | <br> |                   |                  |                                                               |
|---------------------------------------------|------|-------------------|------------------|---------------------------------------------------------------|
| Identification No.*<br>Identification Type* |      | O Passport Others |                  | Under Identification Type,<br>selecting " <b>Others"</b> will |
| Other Identification Type                   |      |                   | (please specify) | trigger the Other<br>Identification Type field to             |
|                                             |      |                   |                  | appear.                                                       |

## Part IV: Identity of the Person Who Owns the Cash

| Identification Details    |                         | Under Identification Type,<br>selecting " <b>Others</b> " will |
|---------------------------|-------------------------|----------------------------------------------------------------|
| Identification No.*       |                         | trigger the Other                                              |
| Identification Type*      | ○ NRIC ○ FIN ○ Passport | Identification Type field to                                   |
| Other Identification Type | (please specify)        | appear.                                                        |

Г

| Relationship of the person named<br>in Part III to the person named<br>above | ○ Family / Relative ○ | ) Friend O Employee | O Agent Others   |   | Under Relationship,<br>selecting " <b>Others</b> " will<br>trigger the Other |
|------------------------------------------------------------------------------|-----------------------|---------------------|------------------|---|------------------------------------------------------------------------------|
| Other Relationship                                                           |                       |                     | (please specify) | Н | Relationship field to                                                        |
|                                                                              |                       |                     |                  |   | appear.                                                                      |

| Part V: Ide<br>Is the business a dealer in<br>precious stones, precious metals<br>or precious products?*<br>Business Nature* | ntity of the Business That Owns the Cas<br>○ Yes ● No | sh<br>(please specify) | Under the question relating<br>to PSMD business nature,<br>selecting " <b>No</b> " will trigger<br>the Business Nature field<br>to appear. |
|----------------------------------------------------------------------------------------------------|-------------------------------------------------------|------------------------|----------------------------------------------------------------------------------------------------|
| Relationship of the person named<br>in Part III to the business named<br>above*<br>Other Relationship*                       | ○ Employee ○ Agent  Others                            | (please specify)       | Under Relationship,<br>selecting " <b>Others</b> " will<br>trigger the Other<br>Relationship field to                                      |

#### Part VI: Declaration

| Part VI: Declaration                                                                               | You must click on<br>"Validate Form" at the<br>end of the form to |
|----------------------------------------------------------------------------------------------------|-------------------------------------------------------------------|
| Please click on 'Validate Form'.<br>Form validation must be successful before it can be submitted. | trigger the validation checks.                                    |
| Validation Status Validation Required                                                              |                                                                   |

Г

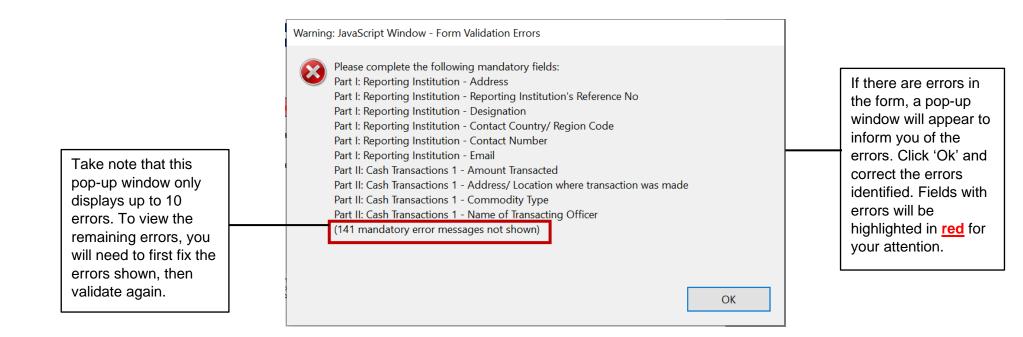

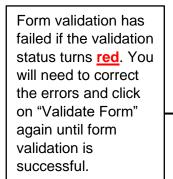

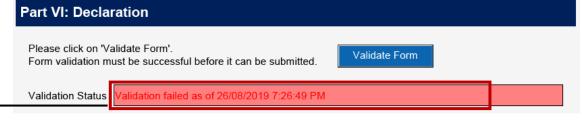

You can only submit the form if form validation is successful (turns green).

## Part VI: Declaration

| Please click on 'Validate Form'.<br>Form validation must be successful before it can be submitted. | - Name<br>- Identifi  |
|----------------------------------------------------------------------------------------------------|-----------------------|
| Validation Status Validated successfully as of 20/08/2019 7:26:22 PM                               | identific<br>reportin |
| I declare that the information provided in this report is full and accurate*.                      | - Date o              |
| Name of Reporting Officer* 🧃                                                                       | in which<br>on the f  |
| Identification Type* ()                                                                            | The ide               |
| Identification Number of                                                                           | of the re             |
| Reporting Officer*                                                                                 | be base               |
| Date of Declaration*                                                                               | associa<br>logged-i   |

fields will be systempopulated upon submission of the CTR on the filing platform: of reporting officer ication type and ation number of g officer of declaration (date n CTR is submitted iling platform) ntifying information eporting officer will ed on the particulars ted with the in Corp Pass account. The date of declaration will be the date on which the CTR is submitted successfully on the filing platform.

The following greyed-out